**ГУО "Средняя школа № 1 г.Сенно имени З.И.Азгура"**

# **ОПИСАНИЕ ОПЫТА ПЕДАГОГИЧЕСКОЙ ДЕЯТЕЛЬНОСТИ**

# **"ИСПОЛЬЗОВАНИЕ ИНФОРМАЦИОННО-КОММУНИКАЦИОННЫХ ТЕХНОЛОГИЙ НА УРОКАХ ФИЗИКИ"**

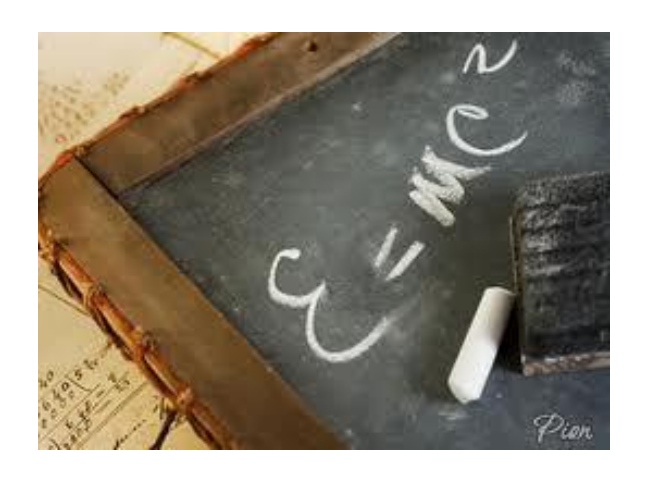

**Ланина Людмила Васильевна,** *учитель физики и астрономии***, тел +375333708976 e-mail: laninal2020@gmail.com**

*«С тех пор как мир возник во мгле, Ещё никто на всей земле Не предавался сожаленью О том, что жизнь отдал ученью. Рудаки таджикский и персидский поэт 10 века».*

#### **1.1 Актуальность**

Главная цель информатизации образования — это изменение содержания, методов и организационных форм учебной работы в условиях становления «новой» школы, которая призвана решать задачу подготовки обучающихся к жизни в информационном обществе. Жизнь не только предъявляет к школе новые требования, но и предоставляет ей некоторые инструменты для решения новых задач. Главными среди них являются новые педагогические технологии и поддерживающие их средства ИКТ.

Ведущая педагогическая идея: внедрение ИКТ в образовательный процесс призвано повысить эффективность и качество проведения уроков физики, усилить привлекательность подачи материала, осуществить дифференциацию видов заданий, а также разнообразить формы обратной связи, сделать уроки и внеурочные занятия интересными и мотивирующими.

Таким образом, реалии нашего времени, а также повышения качества образования путем использования интерактивных методов обучения обусловили выбор моей темы опыта.

#### **1.2 Цель**

Создание условий для развития интеллектуально-творческого потенциала учащегося в процессе приобретения знаний и умений по физике и астрономии.

#### **1.3 Задачи:**

1) определить возможности, методы и приемы использования информационно-коммуникативных технологий для повышения мотивации учащихся при обучении физике;

2) разработать дидактический материал для работы по формированию у учащихся учебно-познавательных и исследовательских компетенций на уроках

и во внеурочное время (разработки уроков, внеклассных мероприятий, презентаций, упражнений и т.д.);

3) показать систему работы по применению ИКТ как средство повышения мотивации учащихся при изучении физики и астрономии.

#### **1.4 Длительность работы над опытом**

Использовать информационно-коммуникационные технологии на уроках физики я начала в 2016 году, когда наша школа получила новый современный кабинет физики. В 20019 году я выбрала тему самообразования, а дальше продолжила свои усилия по активному внедрению данных технологий в образовательный процесс.

#### **2. Описание опыта**

# **2.1 Применение образовательных информационных технологий на уроках физики.**

Свою работу я начала с того, что изучила принципы современных интерактивных методов, проанализировала содержание учебно-методических комплексов по предметам, изучила опыт применения ИКТ в отечественной и зарубежной методической литературе.

Дальше выделила следующие виды компьютерной поддержки:

· видео **-** и анимационные фрагменты с демонстрацией физических явлений, классических опытов, технических приложений (из всевозможных компьютерных программ по физике, интернет-сайтов), однако не подменяющие живые демонстрации;

· материалы для тестового контроля (итогового, диагностического);

· комплекты **з**адач для самостоятельной и групповой работы, с образцами решений и возможностью проверки результатов компьютерным экспериментом;

· лабораторные работы (обучающая программа «Виртуальная лаборатория»);

· встроенные математические программы вычисления результатов, построения графиков, расчета погрешностей;

· физические модели технических устройств и процессов в специальных средах, развивающих интуитивное мышление («Живая физика»);

· исторический, справочный, табличный материал;

· наборы нестандартных, творческих заданий креативного типа, когда ребятам требуется дополнительный поиск и преобразование информации;

· анимационные рисунки, логические схемы, интерактивные таблицы и т. п., используемые в ходе объяснения, закрепления, систематизации.

Компьютер может использоваться на всех этапах процесса обучения: при объяснении нового материала, закреплении, повторении, контроле ЗУН. Использование компьютера на уроках дополняет учебный процесс, является неотъемлемой его частью, повышает активность учащихся, развивает их способности, побуждает к получению знаний, расширяет кругозор, повышает качество образования.

#### **2.2. Использование компьютера на уроках физики**.

Огромный выбор цифровых образовательных ресурсов позволяет учителю выбрать [программное обеспечение](https://pandia.ru/text/category/programmnoe_obespechenie/) для реализации любых образовательных задач. Компьютерные программы по физике очень разнообразны: источники дополнительной информации; демонстрации; тренажёры; виртуальные лаборатории; мультимедийные и интерактивные приложения; цифровые лаборатории "Архимед", "L-mikro", относящиеся к новому поколению естественнонаучных лабораторий, возможности интернетресурсов открывают учащимся доступ к нетрадиционным источникам информации, дают возможность для проведения широкого спектра исследований, демонстраций, лабораторных работ, повышения эффективность развития познавательной самостоятельности, а также для творческого роста школьников и многое другое.

Например, на уроке изучения нового материала целесообразно продемонстрировать видеозапись опыта (в том случае, если демонстрация реального опыта занимает много времени, мелкие детали эксперимента не улавливаются учениками и в том случае, если опыт невозможен), затем

продемонстрировать анимацию или компьютерную модель процесса (позволяет рассмотреть особенности явления, неоднократно повторять процесс, усложнять его). На этапе закрепления новых знаний можно провести игру (принцип игры: на экране возникает вопрос по изученной теме - следует ответ учащегося возникает на слайде правильный ответ, сопровождающийся тематическим рисунком или фотографией). В конце урока динамично можно повторить основные этапы урока, демонстрируя отдельные информационные слайды.

Подобные (традиционные по сути) уроки позволяют отказаться учителю от привычных инструментов в работе мела и доски, сделать урок ярче, поддержать интерес учащихся к предмету.

Результаты сегодня - это:

1. Использование компьютера, проектора и интерактивной доски.

2. Подготовка презентации к урокам.

3. Тестирование учащихся.

#### **2.3. Использование компьютерных моделей на уроках физики**.

Компьютерная модель позволяет управлять поведением объектов на экране компьютера, изменяя величины числовых параметров, заложенных в основу соответствующей математической модели. Некоторые модели позволяют одновременно с ходом эксперимента наблюдать в динамическом режиме построение графических зависимостей от времени ряда физических величин, описывающих эксперимент. Подобные модели представляют особую ценность, так как учащиеся, как правило, испытывают значительные трудности при построении и чтении графиков.

Можно выделить следующие виды заданий для учащихся к компьютерным моделям:

· компьютерные эксперименты;

· экспериментальные задачи (то есть задачи, для решения которых необходимо продумать и поставить соответствующий компьютерный эксперимент);

· расчётные задачи с последующей компьютерной проверкой (учащимся предлагается 2 - 3 задачи, которые вначале необходимо решить без использования компьютера, а затем проверить полученный ответ, поставив компьютерный эксперимент. При составлении таких задач необходимо учитывать, как функциональные возможности модели, так и диапазоны изменения числовых параметров);

· задачи с недостающими данными (при решении таких задач учащийся должен разобраться, какого именно параметра не хватает для решения задачи и самостоятельно выбрать его величину),

· творческие задания (в рамках данного задания учащемуся предлагается составить одну или несколько задач, самостоятельно решить их (в классе или дома), а затем, используя компьютерную модель, проверить правильность полученных результатов);

· исследовательские задания (задание, в ходе выполнения которого ученикам необходимо спланировать и провести ряд компьютерных экспериментов, которые бы позволили подтвердить или опровергнуть определённые закономерности.);

· проблемные задания (с помощью ряда моделей можно продемонстрировать, так называемые, проблемные ситуации, то есть ситуации, которые приводят учащихся к кажущемуся или реальному противоречию, а затем предложить им разобраться в причинах таких ситуаций с использованием компьютерной модели).

Результаты сегодня - это:

1. Создана база компьютерных моделей по определенным темам.

2. Модели используются на уроках.

#### **2.4. Цифровые образовательные ресурсы**

Готовые программные продукты позволяют существенно сократить время на подготовку к уроку. Они содержат хорошего качества наглядноиллюстративный материал к учебникам, справочную информацию,

дополнительный материал, расширяющий кругозор учащихся или более углубленный материал.

На помощь учителю приходит компьютер, который позволяет проводить более сложные лабораторные работы. В них ученик может по своему усмотрению изменить исходные параметры опытов, наблюдать, как изменяется в результате само явление, анализировать увиденное, делать соответствующие выводы.

Изучение устройства и принципа действия различных физических приборов – неотъемлемая часть современного урока физики. Обычно, изучая тот или иной прибор, учитель демонстрирует его, рассказывает принцип действия, используя при этом модель или схему. Но часто учащиеся испытывают трудности, пытаясь представить всю цепь физических процессов, обеспечивающих работу данного прибора. В частности, компьютерная программа позволяет «собрать» прибор из отдельных деталей, воспроизвести в динамике с оптимальной скоростью процесс, лежащий в основе принципа его действия. При этом возможно многократное «прокручивание» мультипликации.

Можно использовать программные продукты, которые содержат интерактивные [практические работы,](https://pandia.ru/text/category/prakticheskie_raboti/) действующие модели, таблицы, рисунки, графики. Они позволяют наглядно объяснить явления, процессы, а также продемонстрировать опыты.

На уроках активно используются электронно-образовательные ресурсы "Отрытая физика 2.6", "Физика, 7-11 классы Физикон», "Физика, 7-11 кл. Библиотека наглядных пособий", "Уроки физики Кирилла и Мефодия", "Электронные уроки и тесты "Физика в школе", "Виртуальная физическая лаборатория" и другие. Ресурсы программ используются на этапе подготовки и проведения уроков физики, а также для самостоятельной работы учащихся во внеурочное время.

Мультимедийные комплексы содержат электронные учебники, видеофрагменты, интерактивные модели, лабораторные работы, упражнения, задачи и тесты, позволяют включать их содержание в любой этап урока: в

объяснение нового материала, в этапы актуализации знаний, в постановку исследования, в этап самостоятельной работы с последующей проверкой.

Данные программы также предназначены для уроков практикумов, которые применяются для решения задач с последующей проверкой на компьютерной модели, что стимулирует самостоятельную деятельность учащихся.

Интерактивные лабораторные работы позволяют в полном объеме выполнить практическую часть учебной программы, особенно в тех случаях, когда опыт нельзя провести по объективным причинам в лабораторных условиях.

#### **2.5. Использование Интернет – ресурсов**

Большие возможности в моей практике дает применение Интернетресурсов, которые позволяют на качественно новом уровне проводить различные формы учебных занятий.

- Интернет учебная, справочная информация.
- Интернет практикумы, урок.
- Интернет занятия в профильных группах.
- Интернет олимпиады, конкурсы.
- Дистанционное обучение.

Для организации первоначального знакомства учащихся с ресурсами Интернета учитель может предложить список разных электронных адресов с составленной специально для учащихся краткой аннотацией.

Интернет-ресурсы которые применяют часто: "Информационнообразовательный портал РБ" **http://www. oprb. ru/**,"Физика в анимациях" (**http://physics. nad. ru/**), фестиваль "Открытый урок" (**http://festival.1september. ru/**), официальный информационный портал ЕГЭ (**http://www. ege. edu. ru/),** "Физика Ru" (**http://www. fizika. ru/**) Российский общеобразовательный портал (**http://www. school. edu. ru/**),Астрофизический портал (**http://www. afportal. ru/**), "Единая коллекция образовательных ресурсов" (**http://school-collection. edu. ru/**) и собственный сайт. Материалы

сайтов используются при подготовке к урокам, для контроля ЗУН, для подготовки учащихся к олимпиадам и ЦТ, дистанционного обучения, для исследовательской работы.

Результаты сегодня:

1. Использование ресурсов при подготовке к уроку.

2. Поиск информации по разделам курса.

3. Подготовка учащихся к олимпиадам и конкурсам.

4. Дистанционное обучение.

#### **2.6. Проектно- исследовательская деятельность учащихся**.

Учебный проект - это совместная деятельность учащихся, имеющая общую цель, направленную на достижение конечного результата. Эта деятельность позволяет проявить себя, попробовать свои силы, применить свои знания, показать свой результат. Продуктом [проектной деятельности](https://pandia.ru/text/category/proektnaya_deyatelmznostmz/) является исследовательская работа, доклад, плакат, модель, рисунок, информация, презентация.

Проектная деятельность воспитывает и развивает: самостоятельность в проявлениях (в паре, группе, индивидуально); умение выслушать других; умение высказать свое мнение; коммуникативность и заинтересованность в достижении цели; умение научиться понимать и выражать себя.

Мотивация к изучению физики у учащихся повышается и при подготовке домашних проектов. Используя различные цифровые среды, редакторы и ресурсы, приложения MS Office учащиеся готовят сообщения, доклады, дополнения к материалу урока. Учитель ставит пред учениками конкретную задачу, а технологию выполнения этого задания ученики выбирают сами, учитель же оцениваю конечный результат. Важно чтобы используемый материал (схемы, диаграммы, текстовая информация, анимации, видео, иллюстративный графический материал) был логически выдержан и нес конкретную необходимую информацию.

Результаты сегодня:

участие в конкурсах, исследовательских проектах.

#### **3. Практическое применение ИКТ на уроках физики и астрономии.**

Информационные технологии обучения, основанные на применения компьютеров, позволяют по-новому решить многие задачи.

1. Для повышения интереса к предмету учащимися выполняю работу по созданию презентаций, мультимедийной библиотеки и сайта [http://p29706p4.beget.tech](http://p29706p4.beget.tech/) (приложения 1 и 2).

2. Использую ИКТ для контроля процесса обучения учащихся. Наряду с традиционным контролем, предназначенным для оценки конечных результатов обучения, компьютер позволяет организовать контроль самого процесса обучения, осуществить диагностику хода материала с целью коррекции дальнейшего процесса. Поэтому диагностический контроль должен быть на каждом уроке, во всех видах учебной деятельности, небольшим по объему, но в интересной для ребят форме. Наиболее простой и распространенной формой диагностического контроля является тесты. Компьютерный вариант тестов реализуется просто – нет проблем в немедленном обсуждении ответов. Анимация позволяет предъявлять тесты по частям, в необходимом темпе, предъявлять в конце верные ответы.

3. Использую компьютер для наглядности демонстрационных опытов и экспериментов. На занятиях использую опорные конспекты, таблицы, флеши и другие виды визуализации (приложение 3). Для облегчения усвоения электростатики необходимо использовать в учебном процессе различные средства наглядности, но число демонстрационных опытов, которые можно поставить при изучении этого раздела невелико, поэтому кроме эксперимента, широко используют рисунки, чертежи, графики, фотографии, компьютерные модели, мультимедийные слайды при решении задач, что позволяет организовать новые, нетрадиционные виды учебной деятельности учащихся.

4. Использую ИКТ при решении задач. Для того чтобы увеличить познавательный интерес, а работу учащихся творческой, предлагаю учащимся для самостоятельного решения в классе или в качестве домашнего задания задачи, правильность решения которых они могут проверить, поставив затем

компьютерные эксперименты. В результате многие учащиеся начинают придумывать свои задачи, решать их, а затем проверять правильность своих рассуждений, используя компьютерные модели.

Используя дифференцированный подход в обучении физике, наиболее продвинутым ребятам предлагаю домашние задачи повышенной трудности, предварительно проконсультировав их о подходе и приемах в решении.

5. Использую компьютер при составлении тестов. С целью повторения курса физики и для установления межпредметных связей с информатикой (после изучения программы Microsoft Excel на занятиях по информатике) предлагаю составить учащимся тесты с альтернативным выбором ответов по пройденным темам курса физики с рисунками, графиками и автоматической оценкой знаний по данному тесту. Тесты должны состоять обязательно из 5-10 вопросов и 3-5 ответов на каждый вопрос, из которых только один правильный.

6. Использую ИКТ во внеурочной деятельности. Обучающие игры, исследовательские работы способствуют [активации](https://pandia.ru/text/category/aktivatciya/) познавательного процесса, пробуждению творческого начала учащихся, созданию открытой атмосферы общения, любви физике и технике. Роль обучающих и развлекательно познавательных игр в образовании и психологии чрезвычайно важна. В педагогике они являются неотъемлемой составляющей развивающего обучения, которое основывается на развитии активности, инициативы, самостоятельности учащихся (приложение 4).

7. При подготовке учащихся к ЦТ, использую программы для подготовки к экзамену, а также ресурсы сети Интернет.

#### **Заключение**

Подобно тому, как ранее изобретение пера и бумаги вывело развитие образование на новый уровень, информационные технологии стали новой революцией в современном обществе. В обучении телекоммуникации и компьютерные технологии открывают дорогу новым формам представления информации и передачи знаний.

Общие выводы, взятые из собственного опыта по применению ИКТ на уроках физики и астрономии, а также во время внеурочных мероприятий:

- использование ИКТ делает подачу материала более эффективной и качественной, уроки более интересными и насыщенными благодаря разнообразному и динамичному использованию ресурсов;

- предоставляет больше возможностей для взаимодействия и обсуждения в классе, позволяет разнообразить коллективные, групповые и индивидуальные формы работы;

- повышает положительную мотивацию учащихся, способствует формированию устойчивого интереса к процессу познания окружающего мира;

- вдохновляет учителя на поиск новых подходов к обучению, стимулирует его профессиональный рост и мотивирует к самообразовательной деятельности.

Компьютер - мощный инструмент в руках грамотного учителя, но никогда не сможет претендовать на место самого Учителя.

**4. Перспектива дальнейшего совершенствования данного опыта в своей профессиональной деятельности**

В завершении хочу определить направления своей деятельности в дальнейшем совершенствовании:

1) продолжать поиск оптимальных форм использования интерактивных технологий в учебной деятельности;

2) систематизировать используемые в опыте приемы;

3) изучать новейшие программные средства ИКТ и применять их в педагогической деятельности.

#### Литература:

1) Арутюнов, Ю.С. О классификации методов активного обучения / Ю.С. Арутюнов, И.В. Борисова, С.Г. Колесниченко, И.В. Бражников, А.А. Соловьева // Применение активных методов обучения в учебном процессе. – Рига, 1983. – С. 36–39.

2) Анисимов, О.С. Развивающие игры. Игротехника. Методология: в 2 т. Т. 1 / О.С. Анисимов. – М., 2006. – 487 с.

3) Богачева, И. В. Обобщение и представление опыта педагогической деятельности: метод. рек. / И. В. Богачева, И. В. Федоров, О. В. Сурикова: ГУО «Академия последипломного образования». Минск: АПО, 2012. – 92 с.

4) Главницкая И. Н. Понятие и виды интерактивных методов обучения в образовательном процессе / БНТУ, г. Минск, Республика Беларусь

5) Запрудский Н.И. Педагогический опыт: обобщение и формы представления: пособие для учителя / Н.И. Запрудский. – Минск: Сэр-Вит,  $2014. - 256$ 

6) Кашлев, С.С. Интерактивные методы обучения /С. С. Кашлев. -2-е изд.- Минск: ТетраСистемс,2013. -224с.

7) Национальный интернет-портал Республики Беларусь [Электронный ресурс] /Нац. центр правовой информ. Респ. Беларусь. - Минск, 2005. - Режим доступа: http://www.pravo.bv.

#### **Урок в 9 классе: Сила трения.**

#### **Цели урока:**

 углубить представление учащихся о силе трения, раскрыть ее природу, провести исследования зависимости силы трения от различных факторов;

 установить зависимость силы трения от рода трущихся поверхностей, от шероховатости поверхностей, от силы нормального давления с помощью эксперимента;

 привить культуру физической речи, умение работать с прибором (динамометр), снимать показания с прибора, анализировать, сравнивать.

#### **Задачи воспитания и развития учащихся:**

- Содействовать развитию познавательной активности учащихся, внимания, логического мышления;
- способствовать воспитанию положительного отношения к процессу учения, целеустремлённости и самостоятельности;
- создать условия для анализа учащимися своей познавательной деятельности.

# **Предполагается, что к окончанию урока учащиеся будут:**

- понимать смысл физических явлений и понятия сила трения;
- знать классификацию видов силы трения;
- владеть навыками по выполнению экспериментальных заданий.

**Формы деятельности учащихся:** фронтальная, индивидуальная, работа в парах, самостоятельная работа.

**Технологии:** технологии критического мышления, информационнокоммуникационные, проблемное обучение, здоровье сберегающие технологии.

**Материалы и оборудование:** мультимедийные презентации [https://disk.yandex.ru/i/\\_5wTjF5P886sfA;](https://disk.yandex.ru/i/_5wTjF5P886sfA) тесты; материально-техническая база кабинета (брусок деревянный, деревянная линейка, динамометр, набор грузов, стекло, резина, гладкая бумага, деревянная дощечка,, наждачная бумага).

# **Ход урока:**

# **I. Организационно-мотивационный этап.**

1. На доске эпиграф - слайд 1

Мы знаем, что физика – наука о природе. Вспомним Ф.И. Тютчева:

"Не то, что мните вы, природа: Не слепок, не безликий лик, -

В ней есть душа, в ней есть свобода. В ней есть любовь, в ней есть язык".

Да, у природы есть свой язык, и мы должны его понимать.

Падение яблока, взрыв сверхновой звезды, прыжок кузнечика или радиоактивный распад веществ происходят в результате взаимодействий.

Количественной мерой взаимодействия является – сила.

#### **2. Этап проверки домашнего задания. Тестовая работа.**

Вариант 1

1. Под действием какой силы изменяется направление движения камня, брошенного горизонтально?

А. Силы упругости. Б. Силы тяжести. В. Веса тела.

2.Чему примерно равна сила тяжести, действующая на мяч массой 0,5 кг? А. 5Н. Б. 0,5Н. В. 50 Н.

3. Какую примерно массу имеет тело весом 120 Н?

А. 120 кг. Б. 12 кг. В. 60 кг.

4. Сила, возникающая в результате деформации тела и направленная в сторону, противоположную перемещению частиц тела, называется...

А. Силой упругости. Б. Весом тела. В. Силой тяжести.

Вариант 2

1. Какая сила вызывает образование камнепадов в горах?

А. Сила тяжести. Б. Сила трения. В. Сила упругости.

2. Чему равна сила тяжести, действующая на кирпич массой 3 кг?

А. 3Н. Б. 30Н. В. 0,3 Н.

3. Подвешенная к потолку люстра действует на потолок с силой 50 Н. Какова масса люстры?

А. 50 кг. Б. 4 кг. В. 5 кг.

4. Сила, с которой тело вследствие притяжения к Земле действует на опору или подвес, называется...

А. Силой упругости. Б. Силой тяжести. В. Весом тела.

Вариант 3

1. Под действием какой силы тела стремятся сохранить свою форму?

А. Силы упругости. Б. Силы тяжести. В. Веса тела.

2. Чему примерно равна сила тяжести, действующая на мяч массой 0,4 кг? А. 4Н. Б. 0,4Н. В. 40 Н.

3. Какую примерно массу имеет тело весом 20 Н?

А. 20 кг. Б. 2 кг. В. 0, 2 кг.

4. Человек спускается на парашюте, двигаясь равномерно. Сила тяжести его вместе с парашютом 800 Н. Чему равна сила сопротивления воздуха?

А. 1600 Н. Б. 0. В. 800 Н.

Вариант 4 1. По какой формуле можно определить силу тяжести? A.  $m = \rho V$  **b**.  $s = vt$  $B. F = mg$ 

 2. Чему равна сила тяжести, действующая на тело массой 200 г. А. 200 Н Б. 20 кг В. 2 Н

3. На полу стоит ведро. Как называется сила, с которой ведро действует на пол $\alpha$ 

А. Вес Б. Сила тяжести В. Сила упругости

4. Как называется сила, возникающая при сжатии пружины? А. Вес тела Б. Сила упругости В. Сила тяжести

Взаимопроверка (слайд 2).

#### **3. Операционно-познавательный этап.**

#### **1. Постановка проблемы.**

Каждый день куда-то ходим, Но при этом не скользим, Потому что наши ноги Зацепились за дороги,

И мы ими тормозим.

Вопрос: Почему мы не скользим, когда идём? Что способствует нашему перемещению?

Идет обсуждение и вывод: причиной является сила трения.

#### **2. Формулировка темы и цели нашего урока.**

Так может, вы сами назовете тему нашего урока

Обучающиеся: Тема нашего урока "Сила трения". (слайд 3)

Чем старше становится человек, тем меньше он удивляется тому, что происходит вокруг:

- почему шелковый шнурок развязывается быстрее, чем шерстяной;

- почему бревно легче катить, чем тащить;

- почему вбитый в стену гвоздь не выскакивает.

Но вы совсем еще юные люди. У вас должно быть много вопросов. На какие вопросы вы хотели бы получить ответ сегодня на уроке?

Цель нашего урока разобраться со всеми «почему».

Цель: Узнать почему появляется сила трения и исследовать факторы, от которых зависит сила трения. (слайд 4)

(На экране появляется картина) (Слайд № 5)

# **3. Определение силы трения, направление.**

Посмотрите внимательно на картину. Кто ее автор, как она называется? («Тройка», Перов)

Ответим на вопросы:

- 1. Почему детям тяжело вести санки?
- 2. Какую силу им приходится преодолевать?
- 3. Где она действует?
- 4. Куда направлена?

(Учащиеся отвечают на вопросы. На экране появляется слайд 6).

# **4.Выяснение причин трения**

Работа учащихся в группах.

Как возникает трение? Откуда берется сила трения?

Опыт 1. Учитель дает задание учащимся провести мелом по наждачной бумаге, стеклу. Что они наблюдают? Почему?

Поверхность наждачной бумаги шероховатая и это мешает движению.

Вывод: шероховатости поверхности мешают движению. Сила трения направлена противоположно движению.

Опыт 2. Учитель дает задание учащимся взять 2 стекла и привести их в соприкосновение, прижимая, их друг к другу. Что замечаете? Почему трудно тянуть одно стекло по поверхности другого. Причина? Ведь поверхности ровные, гладкие.

Вывод: Когда прижимаем стекла, друг к другу - начинают проявлять себя силы взаимодействия (притяжения) между молекулами.

Сила трения всегда направлена вдоль соприкасающихся поверхностей противоположно движению. (слайд 7)

Итак, вывод. Причина возникновения сил трения:

1) Шероховатость поверхности. (слайд 8)

2) Притяжение молекул взаимодействующих тел. (слайд 9).

# **5. Виды силы трения**.

(На доске появляются фрагменты литературных произведений.

Учитель: Во многих литературных произведениях встречаются физические явления. На примерах поэтических строк попытайтесь увидеть проявление трения и назвать вид.

Кошка за Жучку

Жучка за внучку

Внучка за бабку

Бабка за дедку

Дедка за репку

Тянут – потянут, вытянуть не могут. (сила трения покоя) (Слайд 10)

В зимние сумерки нянины сказки Саша любила. Поутру в салазки

Саша садилась, летела стрелой,

Полная счастья, с горы ледяной.

Н. А. Некрасов (сила трения скольжения) (Слайд 11)

Хоть тяжело подчас в ней бремя, Телега на ходу легка; Ямщик лихой, седое время,

Везет, не слезет с облучка.

А. С. Пушкин (сила трения качения) (Слайд 12)

**5. Виды силы трения: покоя, скольжения, качения. Определение и примеры** (слайд 13).

Силу трения, возникающую между неподвижными друг относительно друга телами, называют силой трения покоя.

Сила трения, возникающая при скольжении одного тела по поверхности другого тела, называется силой трения скольжения.

Сила трения, возникающая при качении одного тела по поверхности другого, называется силой трения качения.

# **6. Физкультминутка.**

-разогреем ладони;

-вирус гриппа-стимулировать иммунитет потрем мочки ушей, в которых находятся биологически активные точки, влияющие на иммунитет.

-для расслабления мышц спины, кулачками потрите вдоль позвоночника, для улучшения кровообращения в этих мышцах.

В каких упражнениях вы встретили трение? (ходьба-качение и покой).

**7. Экспериментальная работа в группах по изучению силы трения.** 

(слайд 14)

Работа в группах.

**Задания для 1 группы** - Исследование силы трения покоя.

Порядок выполнения работы.

1. Определите цену деления динамометра.

2. Положите брусок на горизонтально расположенную деревянную доску. На брусок поставьте сверху 3 грузика.

3. Прикрепив к бруску динамометр, приложите усилие и снимите показания в тот момент, когда брусок сдвинется с места.

4. Запишите показания динамометра, это и есть величина силы трения покоя.

5. Положите брусок на горизонтально расположенную деревянную доску. На брусок поставьте сверху 3 грузика. Прикрепив к бруску динамометр, как можно более равномерно тяните его вдоль доски.

6. Запишите показания динамометра, это и есть величина силы трения скольжения.

7. Сравните силу трения покоя с силой трения скольжения. Какая больше?

8. Сделайте вывод.

**Задания для 2 группы** - Исследование зависимости силы трения от веса тела.

Порядок выполнения работы.

1. Определите цену деления динамометра.

2. Измерьте динамометром вес деревянного бруска.

3. Положите брусок на горизонтально расположенную деревянную доску. На брусок поставьте сверху грузик массой 100 г.

3. Прикрепив к бруску динамометр, как можно более равномерно тяните его вдоль доски.

4. Запишите показания динамометра, это и есть величина силы трения скольжения.

5. К первому грузу добавьте второй, третий, грузы, каждый раз измеряя силу трения.

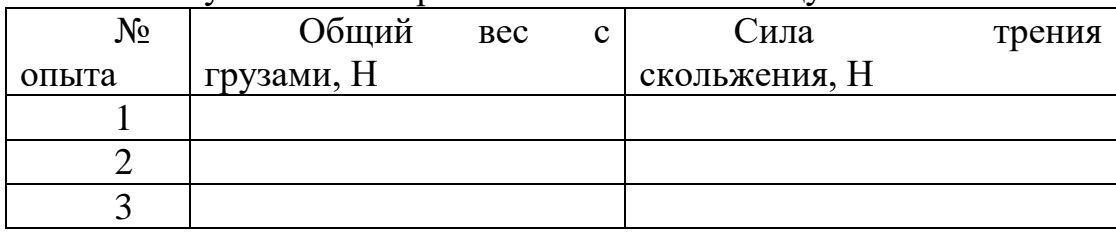

6. Результаты измерений занесите в таблицу.

7. Сделайте вывод, как зависит сила трения от веса тела.

**Задания для 3 группы** - Исследование зависимости силы трения от материала трущихся поверхностей.

Порядок выполнения работы.

Для этого измерьте поочередно силу трения скольжения деревянного бруска по деревянной доске, резине, и столешнице.

1. Определите цену деления динамометра.

2. Положите брусок на горизонтально расположенную деревянную доску. На брусок поставьте 3 грузика. Прикрепив к бруску динамометр, как можно более равномерно тяните его вдоль доски.

3. Запишите показания динамометра, это и есть величина силы трения скольжения по дереву.

4. Замените деревянную линейку на кусок резины. Проделайте пункт 2.

5. Запишите показания динамометра, это и есть величина силы трения скольжения по резине.

6. Поставьте брусок с грузами на столешницу. Проделайте пункт 2.

7. Запишите показания динамометра, это и есть величина силы трения скольжения по пластмассе.

8. Результаты измерений занесите в таблицу.

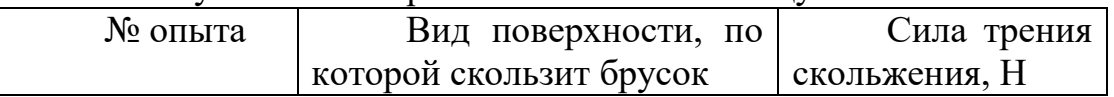

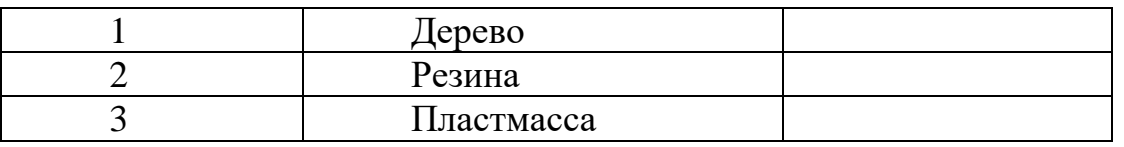

9. Сделайте вывод, как сила трения зависит от рода (материала) трущихся поверхностей.

**Задания для 4 группы** - Сравнение силы трения скольжения и силы трения качения.

Порядок выполнения работы.

1. Определите цену деления динамометра

2. Измерьте динамометром вес деревянного бруска и грузика.

3. Положите брусок и грузик на горизонтально расположенную деревянную доску. Прикрепив к бруску динамометр, как можно более равномерно тяните его вдоль доски.

4.Запишите показания динамометра, это и есть величина силы трения скольжения.

5. Положите под брусок с грузами два круглых карандаша и прикрепите брусок к динамометру, как можно более равномерно тяните его вдоль доски. Запишите показания динамометра, это и есть величина силы трения качения.

6. Сравните силу трения скольжения и силу трения качения. Какая больше?

7. Сделайте вывод.

8. Отчёты групп по результатам проведённой работы

(слайд 15, 16,17,18).

9. Получение формулы

(слайд 19)

#### **4. Консультационно-обобщающий этап.**

1.Мы изучили с Вами различные виды трения. Так, трение полезно или вредно? Рассмотрим таблицу (слайд 20)

2. Как уменьшить трение? Шлифование поверхностей, смазка, уменьшение нагрузки. Замена силы трения скольжения на силу трения качения.

(слайд 21)

3. Как увеличить трение? Увеличить нагрузку, использовать специальные материалы (слайды 22, 23).

4. Прежде чем приступить к решению задач проведем физическую паузу. **Физическая пауза:**

1. Для чего на уроках физкультуры при выполнении некоторых упражнений на снарядах ладони натирают магнезией, а подошвы - канифолью?

2. Многие водные животные: морские звезды, губки, голотурии- имеют на теле выступы, шероховатости. Благодаря этому они медленно опускаются в воде, а не тонут быстро под действием силы тяжести. Какие явления способствуют этому?

3. Поверхность зеркала более гладкая, чем лед. Почему на коньках так легко кататься по льду и совсем невозможно по зеркалу?

4. Смычок - деревянная трость. Между головкой и колодкой смычка натягивается волос конского хвоста (натуральный или искусственный). С какой целью волосы скрипичного смычка натирают канифолью?

5. Зачем на обуви, шинах автомобилей наносят протектор?

6. Зачем в двигатель автомобиля наливают масло?

7. Зачем спортсмены-лыжники на лыжи наносят особую смазку?

8. Зачем подшипники колес и педалей велосипедов смазывают солидолом?

9. Зачем вратарь футбольной команды пользуется во время игры перчатками, покрытыми слоем шероховатого материала?

# **4. Решение задач** - (слайд 24)

1. Деревянный брусок массой 2 кг. Тянут по деревянной доске, расположенной горизонтально, с помощью пружины жесткостью 100 Н/м. Коэффициент трения равен 0,3. Найти удлинение пружины.

2. Состав какой массы может привести в движение электровоз массой 180т, если коэффициент трения скольжения колес о рельсы равен 0,2, а коэффициент сопротивления качению поезда равен 0,006?

3. На соревнованиях лошадей тяжелоупряжных пород одна из них перевезла груз массой 23т.Найти коэффициент сопротивления, если сила тяги лошади 2,3 кн.

# **5. Этап информации о домашнем задании**

(слайд 25)

Пользуясь материалом учебника и дополнительной литературой, заполните таблицу.

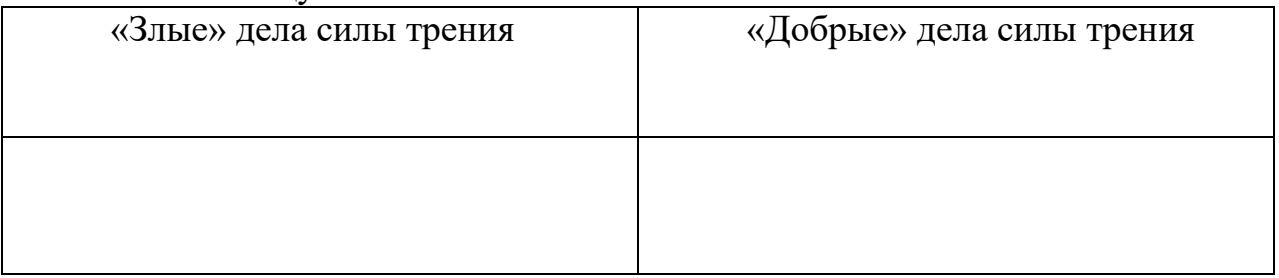

# **6. Этап подведения итогов урока.**

Сегодня на уроке мы познакомимся ещё с одной силой, которая называется силой трения. Эта сила очень важна для нас. Благодаря ей мы можем ходить, лежать, стоять, принимать пищу, держать предметы в руках, т.е. жить той жизнью, к которой мы привыкли. Сила трения возникает при соприкосновении одного тела с другим и препятствует его движению. Молодцы ребята, очень хорошо потрудились, хорошо решали задачи, внимательно

слушали и принимали активное участие в работе. Как для каждого прошел урок, мы сейчас увидим по результатам самодиагностики.

Какую цель поставили в начале урока?

Изучить три вида сил трения (трение покоя, скольжения, качения);

 выяснить природу и направление сил трения; от чего зависит сила трения, способы увеличения и уменьшения её, полезное и вредное значение;

- обобщить знания о силах в природе;
- закрепить изученный материал;
- проверить и закрепить полученные знания.

Справились ли мы с поставленной целью?

Учащиеся: делают выводы о проделанной работе на уроке, о тех практических навыках, которые они получили в процессе работы.

Оценивается работа учащихся.

#### **7. Этап рефлексии.**

Всегда полезно оглянуться на сделанное и оценить самого себя, выявить свои затруднения и найти пути их преодоления. Мысленно воспроизведите весь урок сначала. Вспомните свои ощущения? Все ли получилось? Чем глубже вы изучаете предмет, тем больше вопросов у вас возникает. И на сегодняшнем уроке мы постарались ответить на часть из них. Задавайте вопросы, ищите ответы на них. И у вас все обязательно получится!

Хочется закончить урок словами Джордано Бруно:

«Умственная сила никогда не успокоится, никогда не остановится на познанной истине, но все время будет идти вперед и дальше, к непознанной истине!»

#### ПРИЛОЖЕНИЕ 2

Возможности сайта позволяют в будущем людям предоставлять информацию, а также закрепить имеющиеся знания путем использования задачника по различным разделам физики. Кроме того, пользователи обучающего сайта могут задавать уточняющие вопросы и получать обратную связь.

Логическая структура Web-сайта

[http://p29706p4.beget.tech](http://p29706p4.beget.tech/)

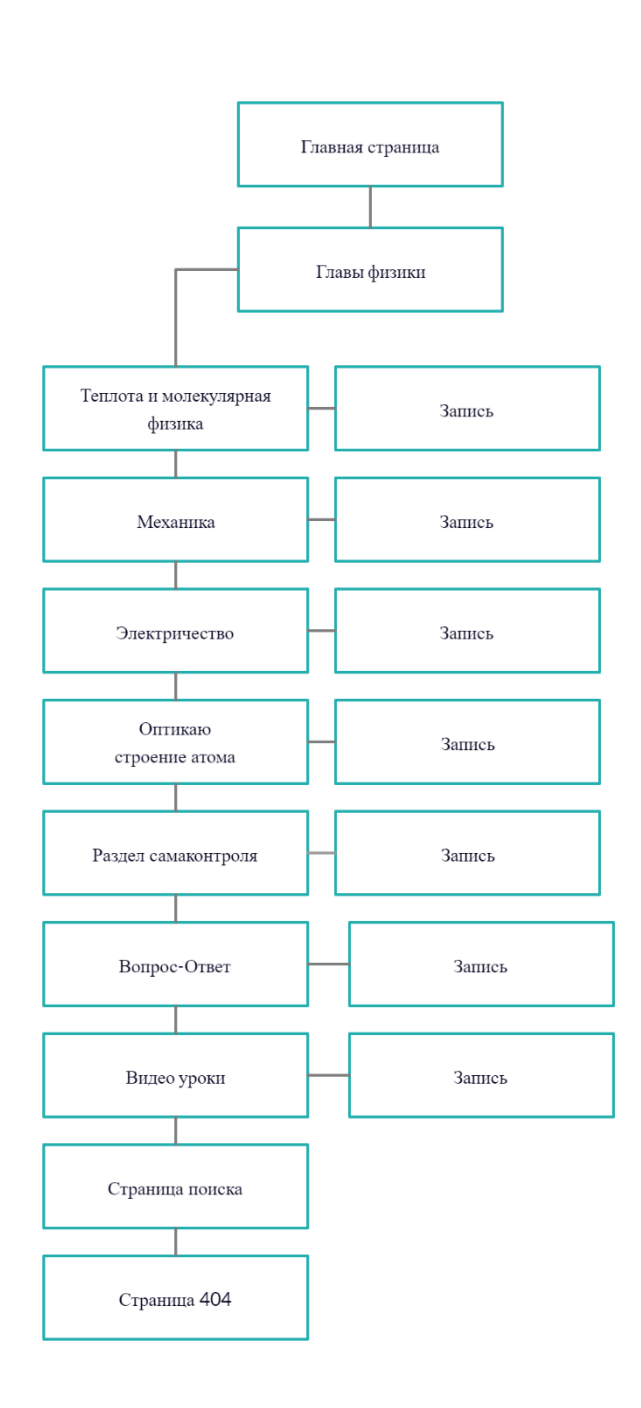

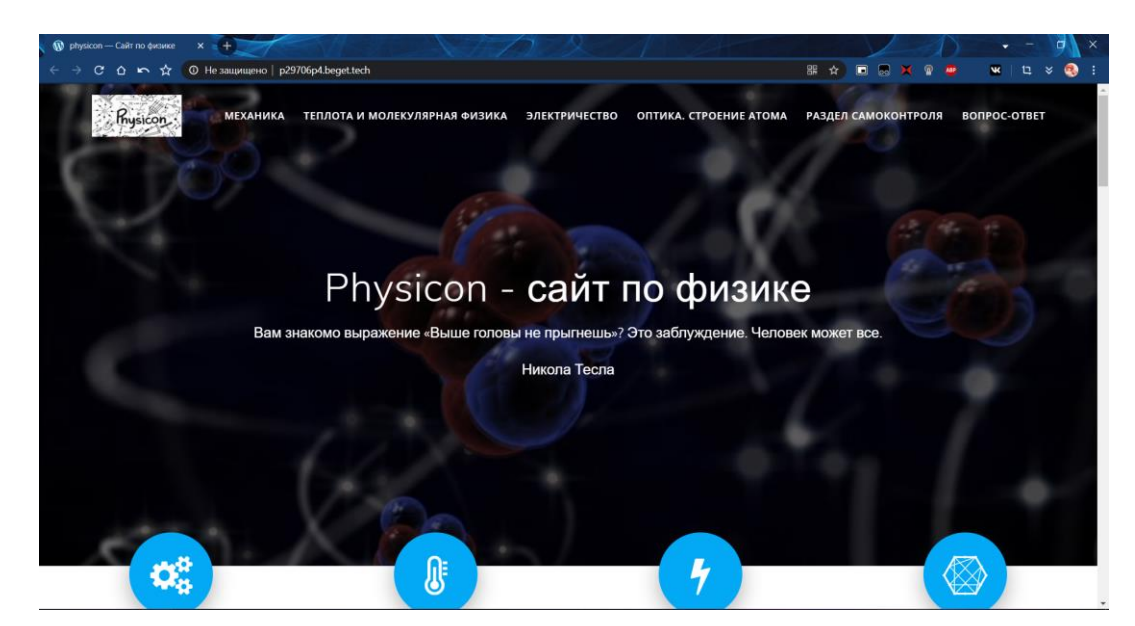

Для работы Web-сайта необходим доступ к сети интернет. Для перехода на сайт необходимо ввести в адресную строку http://p29706p4.beget.tech/ и нажать Enter. Далее начнет загружаться главная страница сайта.

#### ПРИЛОЖЕНИЕ 3

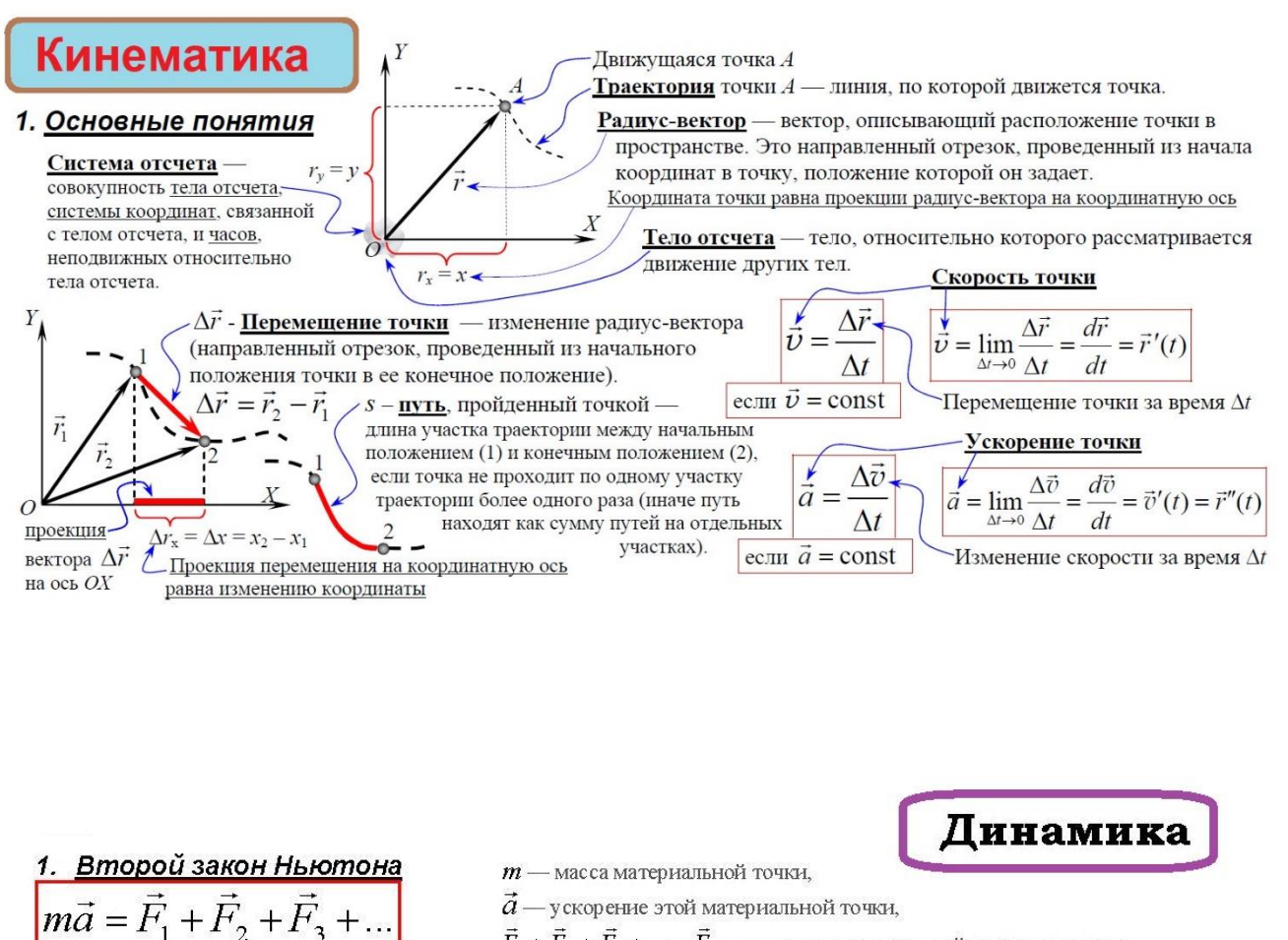

 $\vec{a}$  — у скорение этой материальной точки,

 $\vec{F}_1+\vec{F}_2+\vec{F}_3+...=\vec{F}_{\text{odd}}$  — сумма всех сил, действующих на эту

#### В инерциальных системах отсчета (ИСО)

ИСО - системы отсчета, относительно которых любая материальная точка, свободная от действия сил, не имеет ускорения.

Инерциальной может приближенно считаться:

- Система отсчета, связанная с поверхностью Земли (если не требуется учитывать вращение Земли и силы притяжения к Солнцу и планетам)
- Система отсчета, с центром в центре Земли, оси которой направлены на звезды (если надо учесть вращение Земли вокруг своей оси, но вращение вокруг Солнца и притяжение к Солнцу и планетам можно не учитывать).
- Система отсчета, с центром в центре Солнца, оси которой направлены на звезды (если можно не учитывать вращение солнечной системы вокруг ядра галактики и притяжение к другим звездам).

#### Теорема о движении центра масс

$$
\boxed{M_{\text{chcr}}\vec{a}_{\text{II,M.}} = \vec{F}_1^{\text{bheun}} + \vec{F}_2^{\text{bheun}} + \vec{F}_3^{\text{bheun}} + \dots}
$$

#### В ИСО

Внешние силы - силы, действующие на тела, входящие в систему, со стороны тел, не входящих в эту систему.

#### 3. Третий закон Ньютона

Если одно тело (1) действует на другое тело (2) силой ( $\vec{F}_{12}$ ), то

второе тело (2) обязательно действует на первое (1) такой силой  $\overline{F}_{21}$ , что –

$$
\overrightarrow{F}_{21} \qquad \qquad \overrightarrow{F}_{12} \qquad \qquad \overrightarrow{F}_{12} = -\overrightarrow{F}_{12}
$$

 $M_{\rm c}{\rm arc}$  — масса системы материальных точек (масса тела или системы тел),

 $\vec{a}_{_{\rm HM}}$  — ускорение центра масс этой системы,

материальную точку (равнодействующая сила).

 $\vec{F}_{\scriptscriptstyle 1}^{\scriptscriptstyle\,\mbox{\tiny BHEIII}}+\vec{F}_{\scriptscriptstyle 2}^{\scriptscriptstyle\,\mbox{\tiny BHEIII}}+...$ — сумма внешних сил, действующих на эту систему.

• 
$$
F_{21} = F_{12}
$$
  
\n•  $\vec{F}_{21} \uparrow \downarrow \vec{F}_{12}$   
\n•  $\vec{F}_{21} \uparrow \vec{F}_{12}$  — лежат на одной прямой  
\n•  $\vec{F}_{21} \uparrow \vec{F}_{12}$  — мекот одну природу:  
\nнатример, ссли  $\vec{F}_{12}$  - с\nна трения, то  
\n $\vec{F}_{21}$  тоже с\nина трения.

# *Игра «Оптика и квантовая физика»*

Цель: показать, что физика связана со многими школьными предметами.

# *Ход занятия*

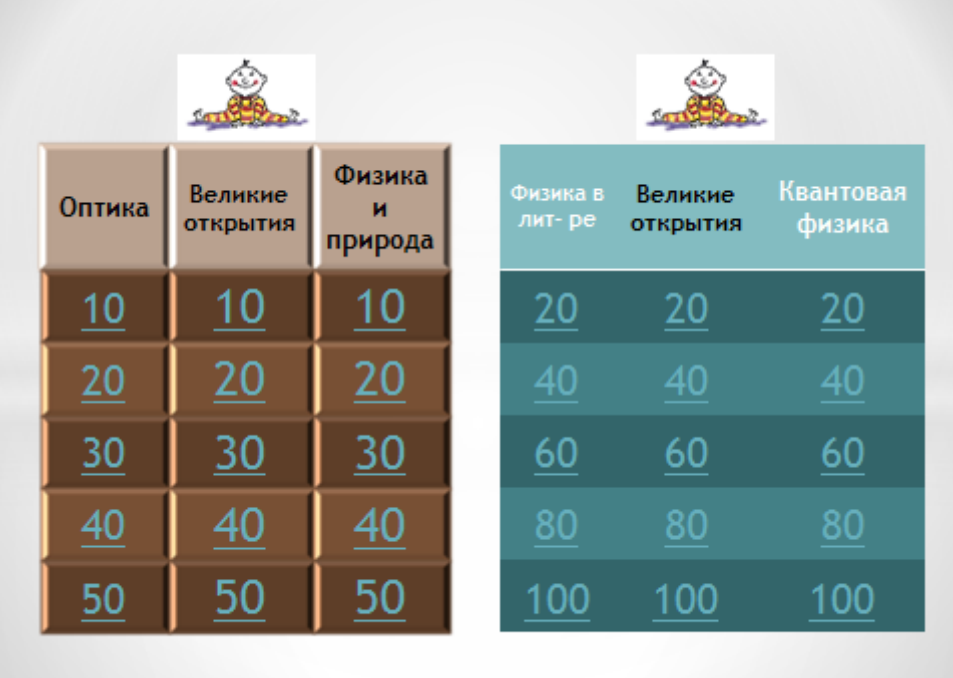

# *1 тур*

# *Оптика*

10. Что такое луч света? (линия, вдоль которой распространяется энергия световых электромагнитных волн)

20. Что такое световой пучок? (совокупность световых лучей)

30. Какими явлениями можно подтвердить прямолинейность распространения света? (тень, дифракция)

40. В чем состоит принцип обратимости световых лучей? (согласно закону отражения света лучи падающий и отражённый можно поменять местами)

50. Какое отражение света называют зеркальным? (зеркальные поверхности отражают свет направленно)

# *Великие открытия*

10. С его фамилией связывается название силы, с которой магнитное поле действует на движущуюся заряженную частицу. ( Лоренц)

20. Он экспериментально доказал существование электромагнитных волн.

( Герц)

30. Открыл водород, углекислый газ, определил состав воздуха, постоянную тяготения, будучи английским лордом, он первым установил закон взаимодействия электрических зарядов. Кто это? (Шарль Кулон)

40. В 1821 г. Ученый записал в своем дневнике «Превратить магнетизм в электричество». Через 10 лет эта задача была им решена. ( Максвелл)

50. С его именем связаны установление первой в мире телеграфной связи между Америкой и Европой и абсолютная шкала температур. ( Кельвин)

# *Физика и природа*

10. Необходимо расположить по прямой линии молодые деревья, высаживаемые в землю при озеленении улицы. Каким свойством световых лучей пользуются при этом? (В этом случае используют свойство прямолинейности распространения света)

20. Какие животные используют «перископ» для наблюдения предметов из – за укрытий? («перископ» используется рыбкой периофтальмус: закрывшись в ил, она выдвигает глаза на тонких стебельках и наблюдает за прилегающей окрестностью.)

30. Почему близорукие люди, чтобы лучше видеть, щурят глаза? ( Глаз - это своего рода оптический прибор, а при диафрагмированнии оптического прибора изображение получается более резким)

40. Почему у кошки в темноте светятся глаза? ( В темноте глаза у кошки светятся оттого, что они сравнительно слабо преломляют световые лучи, которые отражаются дном глаза, расходящимся пучком и становятся видимым)

50. Почему днем зрачки у людей сужаются, а ночью расширяются? (Днем много света, и он слепит глаза. Чтобы не пропустить слишком много света в глубину глаза, глазные мускулы сужают зрачок. Вечером освещенность уменьшается, зрачок при этом расширяется, и свет свободно приходит в глубину глаза)

# *2 тур*

# *Физика в литературе*

20. Зажжённых рано фонарей Шары висячие скрежещут, Все прозрачнее, все веселей Снежинки, пролетая, блещут. О какой части дня идет речь? (Сумерки)

40. «Закатилось оно –

Золотое старинное счастье – золотое руно!» (Солнце)

60. Снегов немую темноту

Прожгло два глаза из тумана,

И дым остался на лету

Горящим золотом фонтана

Я знаю – пышущий дракон,

Весь занесен пушистым снегом,

Сейчас порвет мятежным бегом

Завороженной дали сон. (Световой пучок)

80. На берегу сидим вдвоем,

Глядим в прозрачный водоем

Песчинка дна и та видна.

Скажи, какая глубина?

«Здесь мне по шею» - ты сказал.

Прыг вниз, а дна – то не достал

Вот вынырнул из – под воды…

Но почему ошибся ты? (Закон преломления света)

100. Я помню чудное мгновенье,

Передо мной явилась ты –

Сквозь зной песков, как наважденье,

Увидел я твои черты.

(Я в детстве мог бы стать умнее,

И знаний накопить багаж.

Учил бы физику в Лицее,

То знал бы – это лишь мираж**)**

 *Великие открытия*

20. «Эврика! Эврика! Я нашел!» - кому принадлежат эти слова? (Архимед)

40. Ученый, который под угрозой смерти, вынужден был отречься от своего учения, но, по преданию, уже выходя из зала суда, произнес историческую фразу: «А все – таки она вертится». Кто он? (Галилей)

60. Французский ученый и философ сформулировал закон сохранения количества движения, его системой координат пользуются в геометрии. (Декарт)

80. Про него сказали: «Он остановил Солнце и сдвинул Землю».

О ком идет речь? (Коперник)

100. О каком русском ученом наш великий поэт А.С.Пушкин сказал, что он создал первым в России университет, что «Он, лучше сказать, сам был первым русским университетом»? (Ломоносов)

#### *Квантовая физика*

20. Что общего имеют и чем отличаются фотоны и частицы вещества? (Общеескорость, энергия и импульс. Отличие-массы у фотонов нет.)

40. Какое из следующих утверждений о свете является, на ваш взгляд, наиболее верным:

А) «Свет – это электромагнитные волны»;

Б) «Сет – это поток частиц фотонов»;

В) « Свет – это электромагнитные волны и поток фотонов одновременно»;

Г) «Свет – это ни электромагнитные волны, ни поток фотонов»;

Д) «Свет – это и то и другое, ни то ни другое одновременно». (В)

60. Можно ли считать фотон материальным объектом, ведь его масса равна нулю? (да, так как фотон обладает импульсом и энергией)

80. Могло ли случиться так, что в истории науки победила бы одна из концепций о природе света-волновая или корпускулярная? (Нет, так как с одной стороны свет-это электромагнитная волна, а с другой-это поток фотонов)

100. Как вы понимаете утверждение: «Корпускулярно-волновой дуализм-это общее свойство материи»? (Нильс Бор сформулировал принцип дополнительности: для описания свойств материи (как поля, так и вещества) необходим учёт как волновых, так и корпускулярных свойств)

Подведение итогов.